# **CDC???????DSTIME???InterSystems IRIS/Caché???CDC??**

 ?? [Qiao Peng](https://cn.community.intersystems.com/user/qiao-peng) . ?? 29 ????? 4 ??

# **CDC???????DSTIME???InterSystems IRIS/Caché???CDC??**

???????mirroring?shadow???journal???????????????????????InterSystems IRIS/Caché??CDC??? ????????InterSystems IRIS/Caché??????????????DSTIME???????????

## **DSTIME??**

DSTIME???InterSystems IRIS/Caché??????BI??DeepSee?????????? **InterSystems** IRIS?2011????Caché????DSTIME?????????????SQL?????????????????????????????^OBJ.DSTIME??

DSTIME??????SQL?/?????????????????????/??????? ????DSTIME??/??????????????????InterSystems IRIS/Caché??????^OBJ.DSTIME????????????? ^OBJ.DSTIME(**??**,**DSTIME**,**??ID**) = **???????**

### **DSTIME**:

?SQL?/???????DSINTERVAL??????DSTIME=0? ?SQL?/???????DSINTERVAL?????DSTIME=1840/12/31??12???????????

#### **???????**?

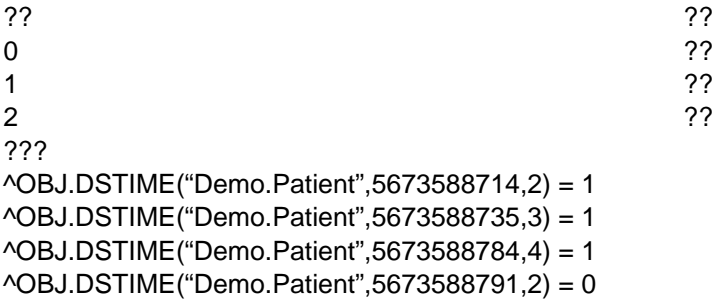

??????????DeepSee??????^OBJ.DSTIME????IRIS/Cache'?????? ??DeepSee???cube?????????????^OBJ.DSTIME????????????????????????????? ????????DeepSee????cube?????^OBJ.DSTIME??CDC????InterSystems??????????????????

### **??DSTIME??**

InterSystems IRIS/Caché???SQL????????????DSTIME??? ??2?????DSTIME ?DSINTERVAL

DSTIME ??????AUTO??InterSystems IRIS/Caché???????SQL?/?????????? DSINTERVAL?????????????????????CDC?????????=1?

### **1. ??SQL?????SQL?**

???SQL??????????????DSTIME ?DSINTERVAL????

?????SQL???????DSTIME??Demo.Patient?

CREATE TABLE Demo.Patient ( %CLASSPARAMETER DSTIME = 'AUTO', EMPNUM INT NOT NULL, NAMELAST CHAR(30) NOT NULL, NAMEFIRST CHAR(30) NOT NULL, CONSTRAINT EMPLOYEEPK PRIMARY KEY (EMPNUM))

??%CLASSPARAMETER DSTIME = 'AUTO'????DSTIME???

### **2. ???????????????????**

?????????????????????DSTIME?????????Parameter DSTIME = "AUTO";?

```
Class Demo.Patient Extends %Persistent [ ClassType = persistent, DdlAllowed, Final, O
wner = {_SYSTEM}, ProcedureBlock, SqlRowIdPrivate, SqlTableName = PATIENT ]
{
Property NAME As %Library.String(MAXLEN = 1) [ SqlColumnNumber = 2 ];
Property DOB As %Library.Date [ SqlColumnNumber = 3 ];
Parameter USEEXTENTSET = 1;
Parameter DSTIME = "AUTO";
Parameter DSINTERVAL = 1;
}
```
### **3. ?????????DSTIME??**

??????SQL Schema??????????????????DSTIME???????????????????????DSTIME??????????????????????????

?????

```
Class Demo.Super Extends %Persistent [ Abstract, NoExtent ]
{
Parameter DSTIME = "AUTO";
}
```
?????????NoExtent?????????????????

??????Demo.Super???????

```
Class Demo.Patient Extends Demo.Super [ Language = objectscript ]
{
Property NAME As %Library.String(MAXLEN = 100) [ SqlColumnNumber = 2 ];
Property DOB As %Library.Date [ SqlColumnNumber = 3 ];
}
```
# **??**

??DSTIME???????SQL?????????InterSystems IRIS/Caché??????????????????????????^OBJ.DSTIME????

## **??**

????DSTIME????InterSystems IRIS/Caché?????????SQL???????????????????^OBJ.DSTIME????????????????????????????

### **???????**

??????/????????????????DSTIME?????^OBJ.DSTIME????????????????????????????

# **CDC??**

???CDC?????????

[1. CDC???? ???Dejournal Filter?InterSystems IRIS/Caché???Mirroring??CDC??](https://cn.community.intersystems.com/post/cdc%E7%B3%BB%E5%88%97%E4%B9%8B%E4%B8%80-%EF%BC%9A%E4%BD%BF%E7%94%A8dejournal-filter%E5%9C%A8intersystems-iriscach%C3%A9%E4%B8%8A%E9%80%9A%E8%BF%87mirroring%E5%AE%9E%E7%8E%B0cdc%E5%8A%9F%E8%83%BD)

[2. CDC???? ???Dejournaling filter routine?Caché???Shadow??CDC](https://cn.community.intersystems.com/post/cdc%E7%B3%BB%E5%88%97%E4%B9%8B%E4%BA%8C-%EF%BC%9A%E4%BD%BF%E7%94%A8dejournaling-filter-routine%E5%9C%A8cach%C3%A9%E4%B8%8A%E9%80%9A%E8%BF%87shadow%E5%AE%9E%E7%8E%B0cdc)

[3. CDC???? ???InterSystems IRIS/Caché?Global?????SQL????????](https://cn.community.intersystems.com/post/cdc%E7%B3%BB%E5%88%97%E4%B9%8B%E4%B8%89-%EF%BC%9A%E5%BB%BA%E7%AB%8Bintersystems-iriscach%C3%A9%E7%9A%84global%E6%95%B0%E6%8D%AE%E5%8F%98%E6%9B%B4%E4%B8%8Esql%E8%A1%A8%E8%AE%B0%E5%BD%95%E7%9A%84%E5%AF%B9%E5%BA%94%E5%85%B3%E7%B3%BB)

[4. CDC???????DSTIME???InterSystems IRIS/Caché???CDC??](https://cn.community.intersystems.com/post/cdc%E7%B3%BB%E5%88%97%E4%B9%8B%E5%9B%9B%EF%BC%9A%E4%BD%BF%E7%94%A8dstime%E7%89%B9%E6%80%A7%E5%9C%A8intersystems-iriscach%C3%A9%E4%B8%8A%E5%AE%9E%E7%8E%B0cdc%E5%8A%9F%E8%83%BD)

[#Caché](https://cn.community.intersystems.com/tags/cach%C3%A9) [#Ensemble](https://cn.community.intersystems.com/tags/ensemble) [#InterSystems IRIS](https://cn.community.intersystems.com/tags/intersystems-iris) [#InterSystems IRIS for Health](https://cn.community.intersystems.com/tags/intersystems-iris-health) 00 1 0 0 45

Related posts

- [CDC???? ???Dejournaling filter routine?Caché???Shadow??CDC](https://cn.community.intersystems.com/post/cdc%E7%B3%BB%E5%88%97%E4%B9%8B%E4%BA%8C-%EF%BC%9A%E4%BD%BF%E7%94%A8dejournaling-filter-routine%E5%9C%A8cach%C3%A9%E4%B8%8A%E9%80%9A%E8%BF%87shadow%E5%AE%9E%E7%8E%B0cdc)
- [CDC???? ???InterSystems IRIS/Caché?Global?????SQL????????](https://cn.community.intersystems.com/post/cdc%E7%B3%BB%E5%88%97%E4%B9%8B%E4%B8%89-%EF%BC%9A%E5%BB%BA%E7%AB%8Bintersystems-iriscach%C3%A9%E7%9A%84global%E6%95%B0%E6%8D%AE%E5%8F%98%E6%9B%B4%E4%B8%8Esql%E8%A1%A8%E8%AE%B0%E5%BD%95%E7%9A%84%E5%AF%B9%E5%BA%94%E5%85%B3%E7%B3%BB)
- CDC???????DSTIME???InterSystems IRIS/Caché???CDC??

#### **[Show all](https://community.intersystems.com/ajax/load_related_posts/491976)**

 Log in or sign up to continue ????

 **? URL:** https://cn.community.intersystems.com/post/cdc%E7%B3%BB%E5%88%97%E4%B9%8B%E5%9B%9B %EF%BC%9A%E4%BD%BF%E7%94%A8dstime%E7%89%B9%E6%80%A7%E5%9C%A8intersystemsiriscach%C3%A9%E4%B8%8A%E5%AE%9E%E7%8E%B0cdc%E5%8A%9F%E8%83%BD